# **Beschreibung der T-Mobile Austria**

# **Einzelentgeltaufgliederung**

**im csv Format** 

Typ: Standard

**Version 1.1** 

# **ÄNDERUNGEN**

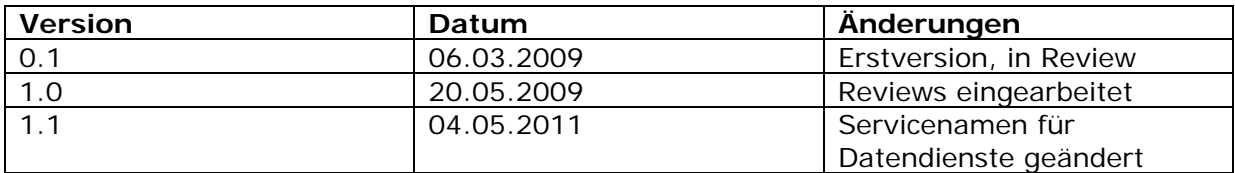

# **ALLGEMEINES**

Die Einzelentgeltaufgliederung listet alle Verbindungen (Telefonie, SMS, Daten,..) sowie alle monatlichen- und Einmalgebühren/Gutschriften im csv (Comma Separated Values) Format auf. Trennungszeichen ist der ";" (Strichpunkt).

Diese Aufgliederung kann jeder berechtigte Teilnehmer unter dem Namen "Profi Download" (Standard Profil) on-demand via der Online Rechnung beziehen. Der Download ist für die letzten 6 Monate bzw. Rechnungen verfügbar. http://www.t-mobile.at/ebillVPN/index.htm

Weitere Links: Eine kurze Erklärung zum Profi Download: http://www.t-mobile.at/business/last\_hilfe/rechnung/profi\_download/index.html Eine detaillierte Bedienungsanleitung: http://www.tmobile.at/\_PDF/businessclass/Profi\_Download.pdf

Anmerkung: In dieser Dokumentation wird das Standard Profil des Profi Downloads beschrieben.

# **DETAILBESCHREIBUNG**

Die erste Zeile des Einzelentgeltnachweises (Header) gibt Feldbezeichnungen und Reihenfolge vor:

*"Rechnungsnummer;Rechnungsdatum;Kundennummer;Teilnehmer;Vorname, Nachname; Datum;Uhrzeit;Servicename;Zielzone;Zielrufnummer;Empfänger;Dauer (Sekunden); Download (KB);Upload (KB);Netto EUR;Netz;Land, Netz;APN/Hotspot; Service;Dienste;Typ"* 

Damit ergibt sich folgende Feldnummerierung:

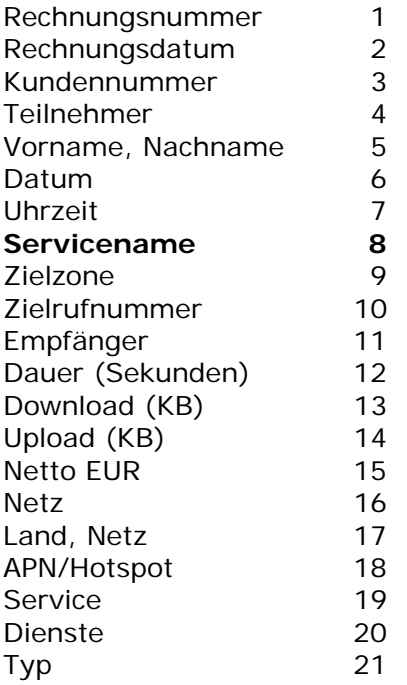

# Die Felder 1,2,3,5 und 15 sind immer befüllt.

Wie in der folgenden Matrix dargestellt, ist die Befüllung der weiteren Spalten abhängig vom **Servicenamen** Spalte Nr. 8. (=Typ der Verbindung oder die genaue Bezeichnung einer monatlichen- oder Einmalgebühr/Gutschrift)

X: Spalte wird immer befüllt

C: Spalte kann befüllt sein

Leer: Spalte ist nie befüllt

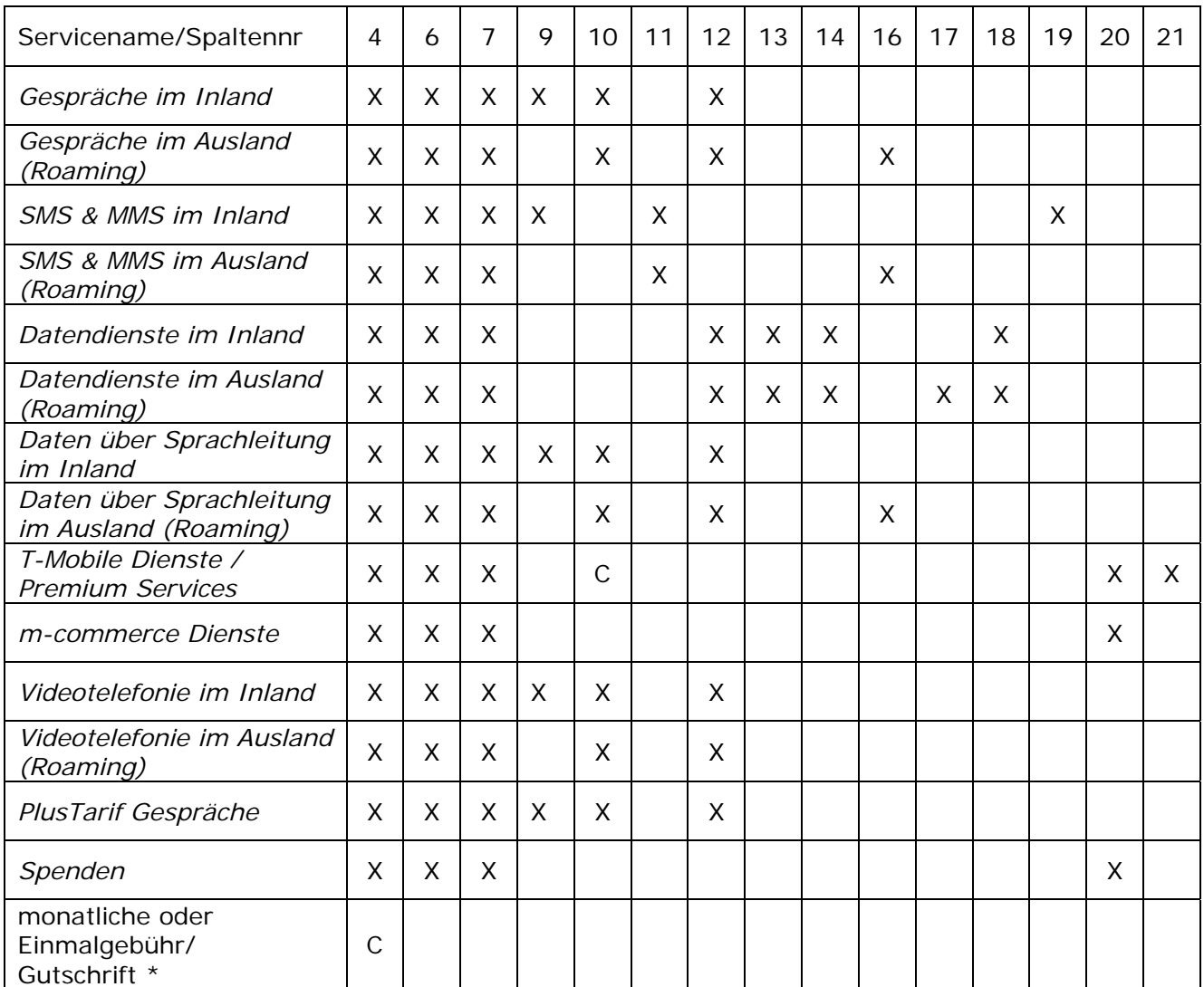

\* hier steht kein Typ, sondern genau die Bezeichnung der Leistung. Da es sich nicht um Verbindungen handelt, gibt es auch keinen Zeitstempel (Datum, Uhrzeit). Diese Positionen werden nur in der Rechnung und nicht im Einzelgesprächsnachweis angedruckt.

Details zu den einzelnen Feldern:

# **1. Rechnungsnummer**

Die Rechnungsnummer ist je Rechnung definiert, daher je Einzelentgeltaufgliederung konstant.

# **2. Rechnungsdatum**

Das Rechnungsdatum ist je Rechnung definiert, daher je Einzelentgeltaufgliederung konstant.

# **3. Kundennummer**

Jeder Teilnehmer (SIM Karte) ist einer Kundennummer zugeordnet.

# **4. Teilnehmer**

Hier wird die Rufnummer zur SIM Karte angegeben. Entgelte, die nicht durch Verbindungen entstehen (monatliche- oder Einmalgebühr/Gutschrift) können auch nur einer Kundennummer zugeordnet sein, in diesem Fall ist der Teilnehmer nicht befüllt.

# **5. Vorname, Nachname**

Laut Kundendaten zur entsprechenden Kundennummer. Fallen (wie im vorigen Punkt beschrieben) Entgelte direkt bei der Kundennummer an (Teilnehmer leer) und ist der Kunde hierarchisch (mit Abteilungen und Kostenstellen) angelegt, so kann das auch der Name der Firma (1. Ebene), Abteilung (2. Ebene),Kostenstelle (3. Ebene) oder eben des Endkunden (4. Ebene) sein. Sollte der Kunde nicht hierarchisch angelegt sein (Kundennummer: 1.\*), dann ist der Name genauso wie die Kundennummer konstant.

### **6. Datum**

Tag der Verbindung im Format DD.MM.JJJJ (zb. 03.03.2009)

### **7. Uhrzeit**

Beginnzeit der Verbindung im Format HH:MI:SS (zb. 16:07:41)

### 8. **Servicename**

Enthält für..

a) Verbindungen: den Typ der Verbindung. Für Verbindungen sind alle möglichen Typen vollständig in obiger Matrix aufgelistet.

b) monatliche oder Einmalgebühren/Gutschriften: die genaue Bezeichnung der Gebühr bzw. der Gutschrift

Unter den beiden Typen (Daten über Sprachleitung im In- und Ausland) versteht man Daten über csd (circuit swiched data): mit Telefongespräch vergleichbar, zb. Faxdienste.

Zum Unterschied von Datendienste im In- und Ausland: Das sind paket-orientierte Datendienste (GPRS, WLAN, UMTS, LTE)

# 9. **Zielzone**

zb. "Inland Mobil". Beschreibt die Gebührenklasse der Zielrufnummer. Dieses Feld ist u.a. bei folgenden Servicenamen nicht befüllt: *Gespräche im Ausland (Roaming), Datendienste im Ausland (Roaming),Datendienste im Inland, SMS & MMS im Ausland (Roaming)*

### **10. Zielrufnummer**

zb. +4312590XXX

Format: +

 Netzkennzahl National Ortsnetzkennzahl bzw. Bereichskennzahl Rufnummer, die letzten 3 Stellen sind durch "X" anonymisiert\*

\* Nicht anonymisiert wird, wenn:

-) Kunde das so anfordert

-) Rufnummern des öffentlichen Interesses lt. RTR (Regulierungsbehörde)

Für den Servicenamen *Gespräche im Ausland (Roaming)* ist in dieser Spalte fix "passiv" hinterlegt, wenn es sich um ankommende Telefonate handelt.

Für den Servicenamen *T-Mobile Dienste / Premium Services* ist diese Spalte optional.

### **11. Empfänger**

wie 10. aber für SMS & MMS Dienste im In- und Ausland

Für *SMS & MMS im Ausland (Roaming)* steht hier nur die Netzkennzahl National und die Ortsnetz bzw. Bereichsnetzkennzahl.

### **12. Dauer (Sekunden)**

Angabe der Dauer der Verbindung auf die Sekunde genau, also ganzzahlig. Dieses Feld ist nur bei Voice- und Datenverbindungen befüllt (bei z.B. SMS, MMS, Grundgebühren, Gutsschriften,… nicht befüllt)

### **13. Download (KB)**

downgeloadete Datenmenge auf 1/100 KB genau,

- Dezimalzeichen:" , "
- Tausendertrennung: " . "
- ohne führende Nullen

zb. 1.233,24

### 14. **Upload (KB)**

upgeloadete Datenmenge auf 1/100 KB genau, Format wie 13.

# **15. Netto EUR**

a) Verbindungen: Betrag mit 4 Nachkommastellen, zb. 0,0417 Verbindungen, durch die keine Kosten entstehen, werden aufgelistet, (mit 0,0000) wenn sie zur Gänze durch Freieinheiten (Tarifbezogen) rabattiert werden. Calls zu Rufnummern, die tarifunabhängig gebührenfrei sind, werden nicht angedruckt. Bei VPN Tarifen werden Calls innerhalb des VPNs nicht angedruckt.

b) monatliche oder Einmalgebühren/Gutschriften: 2 Nachkommastellen: zb. 6,44 In der Rechnung werden Verbindungen pro Rechnungszeile auf 2 Stellen gerundet und danach gemeinsam mit den monatlichen- und Einmalgebühren / Gutschriften zur Berechnung des Nettorechnungsbetrages aufaddiert. Wenn man alle Positionen des Einzelentgeltnachweises aufaddiert und mit dem Nettorechnungsbetrag der Rechnung vergleicht, ergibt sich daher eine Rundungsdifferenz.

### **16. Netz**

Ausländische Netzbezeichnung des Roamingpartners und danach – durch Komma getrennt - das Attribut "abgehend" oder "ankommend" zb. MOBITEL-GSM, abgehend

# **17. Land, Netz**

Das Land und dann – durch Komma getrennt – die ausländische Netzbezeichnung des **Roamingpartners** zb. Deutschland, O2-DEU

# **18. APN/Hotspot**

Access Point Name, zb. "*gprsinternet"* bzw. Hotspot bei WLAN bei *Datendienste im Inland* und *Datendienste im Ausland (Roaming)*

### **19. Service**

Das "Service" gibt Details zum "Servicenamen" (Spalte 8). Bsp: Servicename Service<br>SMS & MMS im Inland Versand *SMS & MMS im Inland Versand von SMS* 

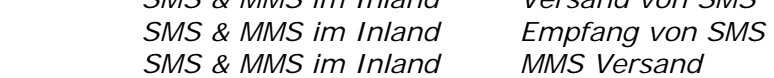

### **20. Dienste**

Diese Spalte enhält Detailinformationen zu T-Mobile Diensten/Premium Services, M-Commerce Diensten und Spenden.

# **21. Typ**

Der Typ enthält eine Kategorisierung der T-Mobile Dienste/Premium Services, zb. "Mehrwert SMS, ankommend" oder "Zusatzdienste".